# Goud Archiving

Verbessern Sie die Datenqualität und die Compliance von Dokumenten und Informationen in Microsoft 365

# **Microsoft 365 Archiving**

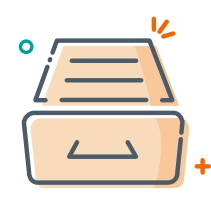

# Intelligente Microsoft 365-Archivierung

Wenden Sie auf Basis von anpassbaren Geschäftsregeln und Filtern Richtlinien zur Lebenszyklusverwaltung intelligent auf inaktive Microsoft 365-Dateien, Sites und mehr an. Dank flexibler Aufbewahrungspläne kann Ihr Unternehmen problemlos Branchenvorschriften einhalten. Deklarieren Sie automatisch Dokumente, oder verschieben Sie Inhalte aus Microsoft 365 an einen sicheren Ort nach Ihrer Wahl für die zukünftige Aufbewahrung, Wiederherstellung oder sichere Entsorgung.

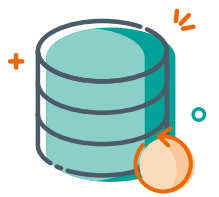

Alles wiederherstellen – jederzeit und überall

Stellen Sie archivierte Inhalte jederzeit wieder her, und zwar in Microsoft 365, SharePoint Online, Gruppen und OneDrive for Business, unter Beibehaltung von Metadaten, Workflows und Berechtigungen. Sie können die wiederherzustellenden Inhalte problemlos anhand ihres ursprünglichen Microsoft 365- Speicherortes oder unter Verwendung einer erweiterter Suche und bestimmten Filterbedingungen auffinden.

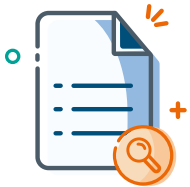

## Verlässliche und vollständige Audit-Protokolle

Ermöglichen Sie die konsistente, automatische und kontrollierbare Entsorgung von Microsoft 365-Inhalten, um die Einhaltung von Richtlinien für das Dokumenten- und Informationsmanagement zu gewährleisten. Entfernen und löschen Sie Inhalte, oder behalten Sie unveränderliche, schreibgeschützte Kopien. Pflegen Sie umfassende Audit-Protokolle in Bezug auf Inhalte, die archiviert, als Datensatz deklariert, verschoben oder gelöscht wurden.

#### **Verbessern Sie die Datenqualität und die automatisierte Aufbewahrung in Microsoft 365**

AvePoint Cloud Archiving unterstützt Unternehmen dabei, die volle Kontrolle über veraltete, ungenutzte oder aufgezeichnete Microsoft 365-Daten zu übernehmen, um die Qualität zu verbessern und die Compliance für Daten und Informationen zu gewährleisten. Identifizieren Sie veraltete oder aufgezeichnete Inhalte anhand von Geschäftsregeln und verschieben Sie ungenutzte oder inaktive Microsoft 365-Inhalte auf kostengünstigere Speicherebenen. Dabei werden alle Metadaten, Workflow-Stati und Berechtigungen vollständig erhalten. Verschieben Sie Dokumente und Daten in das Records Center, oder archivieren und behalten Sie diese vor Ort. Durch die granulare Wiederherstellung in Microsoft 365 zu jeder Zeit und die umfassende Überwachung und Kontrolle sind die Daten stets sicher, leicht zugänglich und erfüllen die gesetzlichen und branchenspezifischen Vorschriften.

### **TECHNISCHER ÜBERBLICK AVEPOINT CLOUD ARCHIVING**

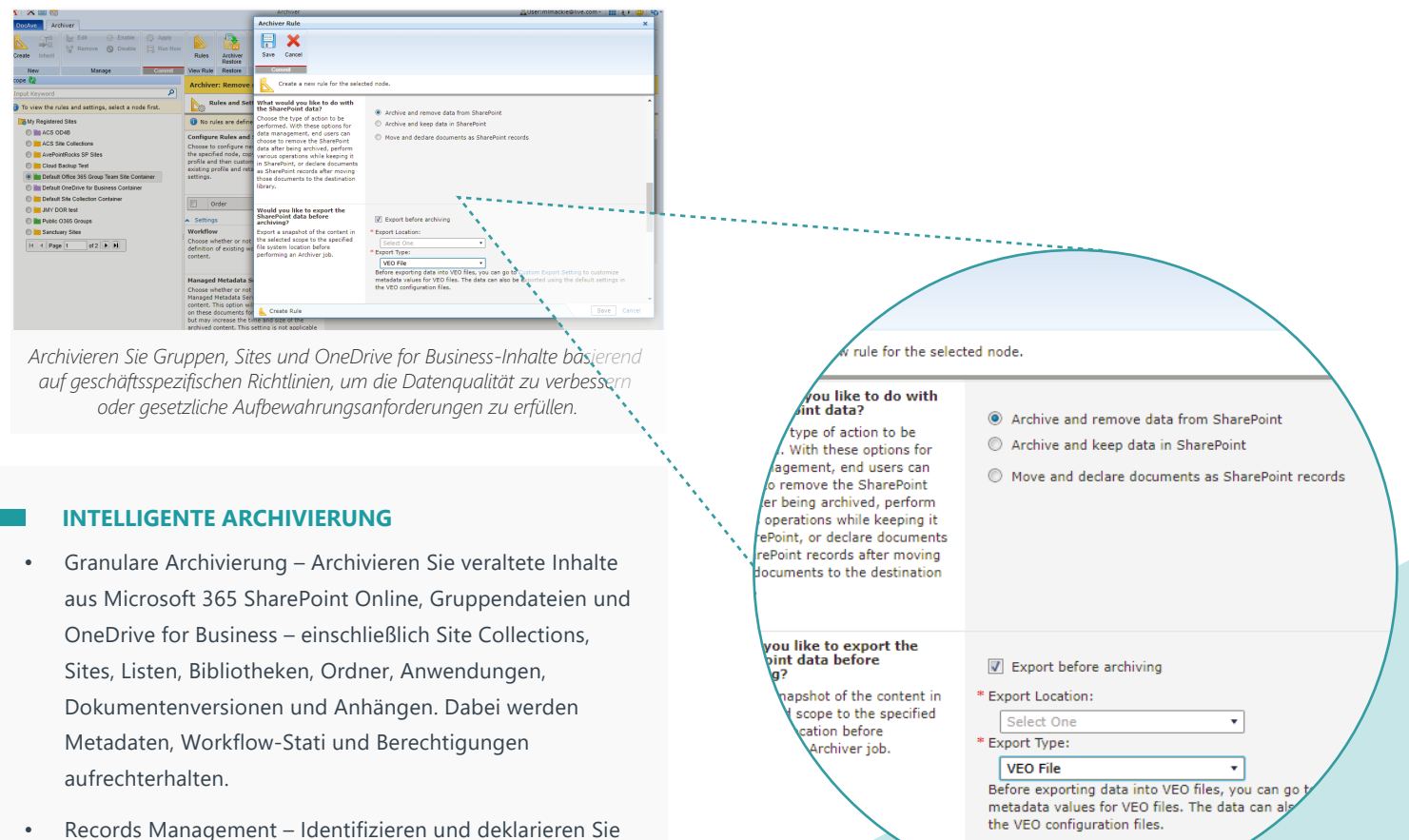

- Daten und Dokumente, und zwar einschließlich der Möglichkeit, eine schreibgeschützte Kopie des bestehenden Inhaltes in Microsoft 365, SharePoint Online, Gruppendateien und OneDrive for Business zu entfernen oder beizubehalten.
- Filterung von Inhalten Archivieren Sie Inhalte basierend auf integrierten oder anpassbaren Eigenschaften – einschließlich Inhaltstyp, Besitzer, Datum und Uhrzeit der letzten Änderung, Uhrzeit des letzten Zugriffs, Dateigröße, ID des übergeordneten Listentyps, Name des übergeordneten Ordners oder benutzerdefinierter Metadatenfelder.
- Online-Storage Speichern Sie die archivierten Inhalte in jedem beliebigen Cloud-Speicherlaufwerk – einschließlich Microsoft Azure, Amazon S3, Rackspace, IBM Tivoli Storage Manager (TSM), NetApp AltaVault, Box und Dropbox sowie SFTP- (Secure File Transfer Protocol) oder FTP- (File Transfer Protocol) aktivierte Speicherorte. So sorgen Sie für hierarchisches Speichermanagement und verbesserte Speicheroptimierung.
- Aufbewahrungsrichtlinien Wenden Sie Aufbewahrungsrichtlinien an, um Inhalte in Übereinstimmung mit den Richtlinien für das Informationsmanagement zu speichern oder zu bereinigen oder um veraltete Inhalte auf kostengünstigere Speicherebenen zu verschieben.

#### **GRANULARE WIEDERHERSTELLEN**

• Archiver Restore – Granulare Wiederherstellung archivierter Inhalte in Microsoft 365, SharePoint Online, Gruppendateien und OneDrive for Business.

neuen Funktionalitäten in dieser Version finden Sie in den [Release-Notes.](https://account.avepoint.com/customer/SignIn?returnUrl=/pages/documents?tab=notes)

#### Eine umfassende Liste der **So können Sie AvePoint-Produkte kaufen**

0049 89 21 90 98 900 | Sales\_de@avepoint.com Starten Sie noch heute Ihre kostenlose Testversion: www.avepointonlineservices.com AvePoint Deutschland GmbH | Nymphenburger Str. 3 | 80335 Munich Germany